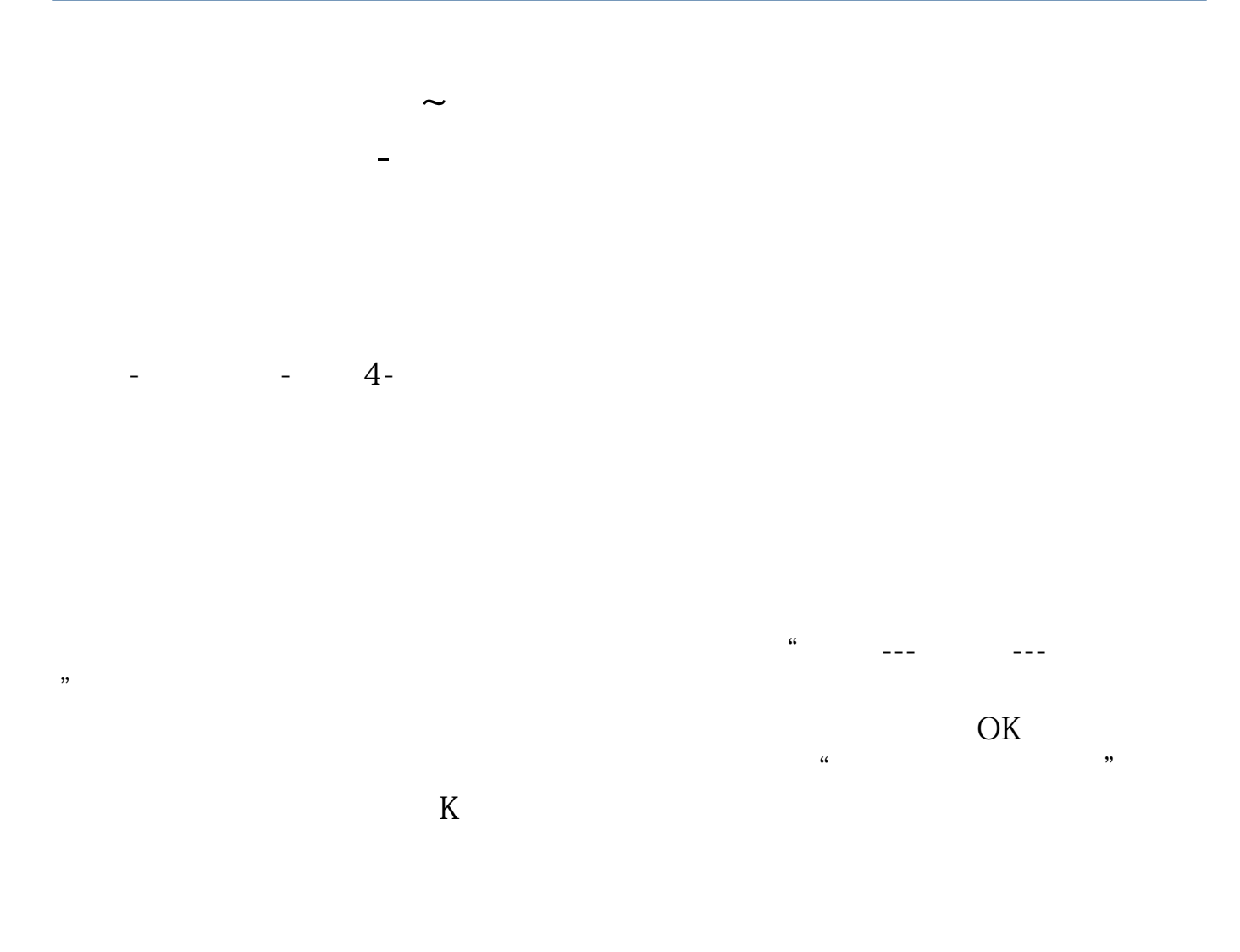

 $3\%$ 

**三、请问:盘中怎么找到有向上跳空缺口的股票.**

61 63

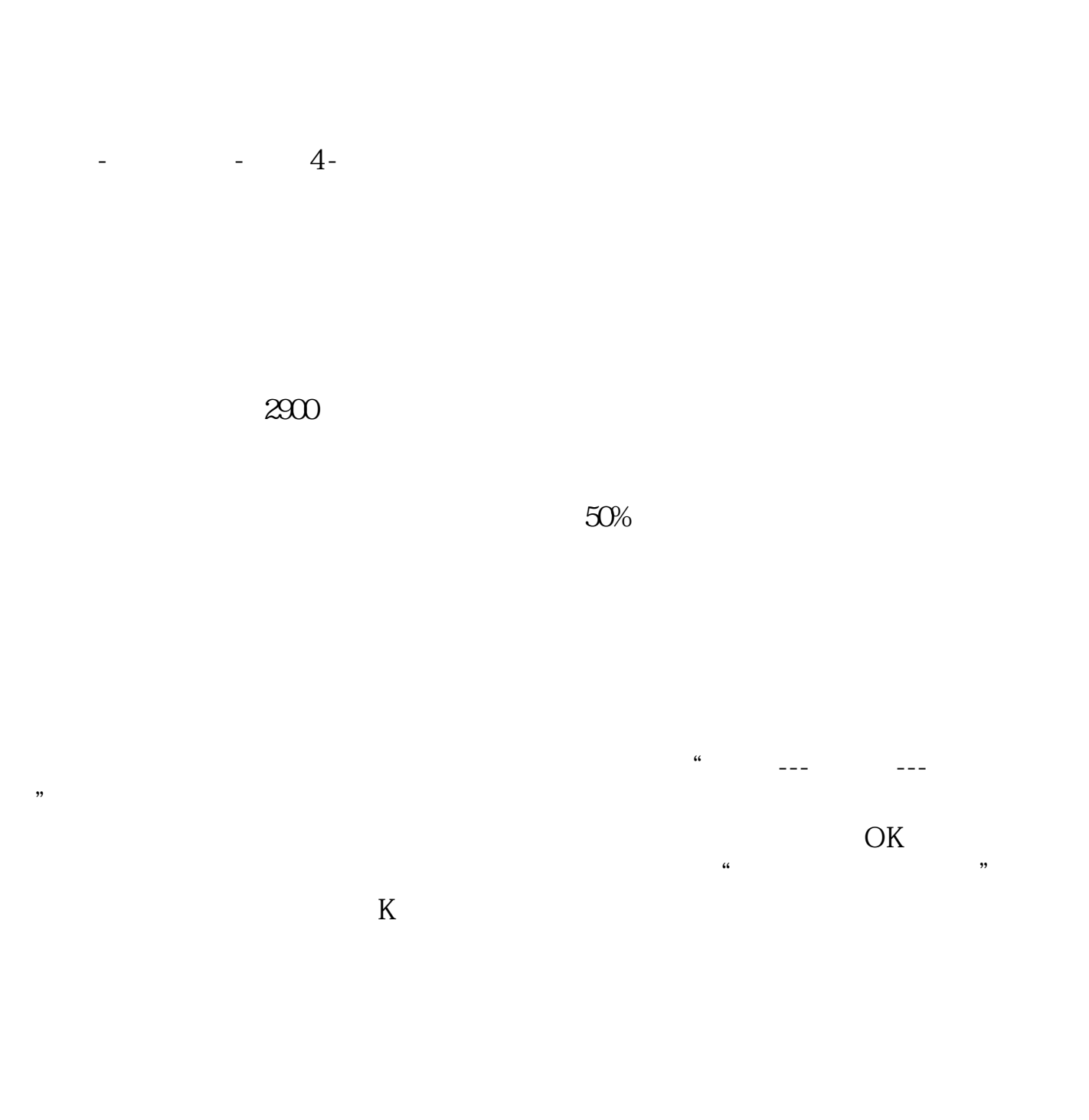

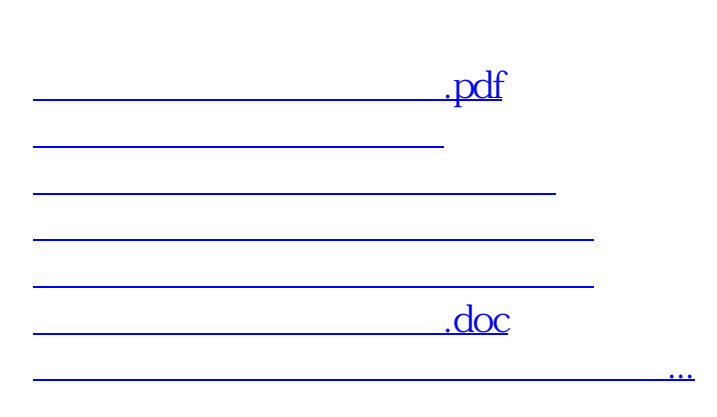

<https://www.gupiaozhishiba.com/chapter/4539532.html>